# **NÁVOD NA ZÍSKÁNÍ INFORMACÍ O DANÉ ZEMI NA MZV**

1. Ministerstvo zahraničních věcí <https://www.mzv.cz/jnp/>

2. Státy a území (na obrázku označeno šipkou) kliknete na "vyberte stát nebo území" a vyberete danou zemi. Následně kliknete na "přejít na téma" a vyberete si téma "cestování"

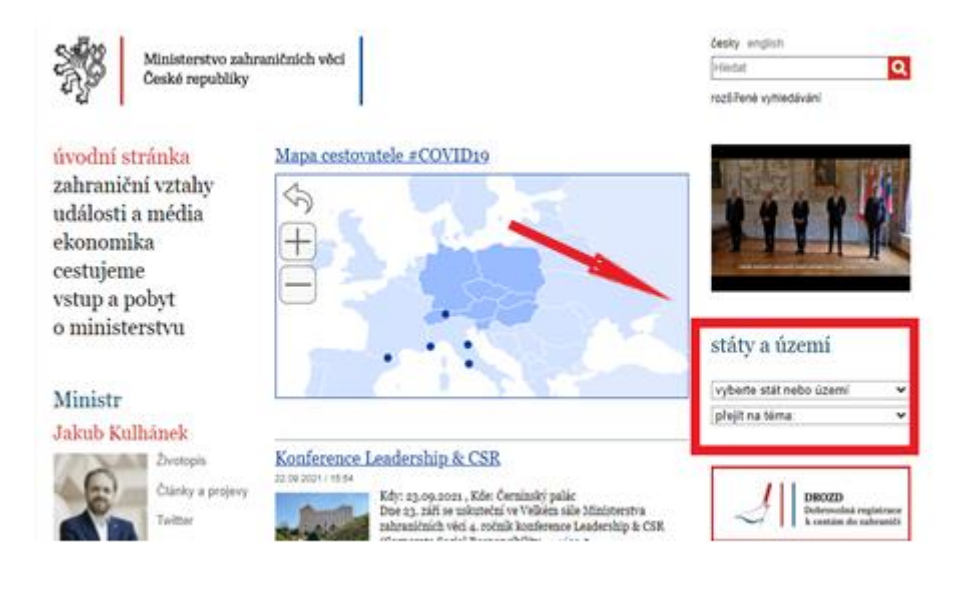

2. Po výběru země a téma cestování se zobrazí informace o daném státu

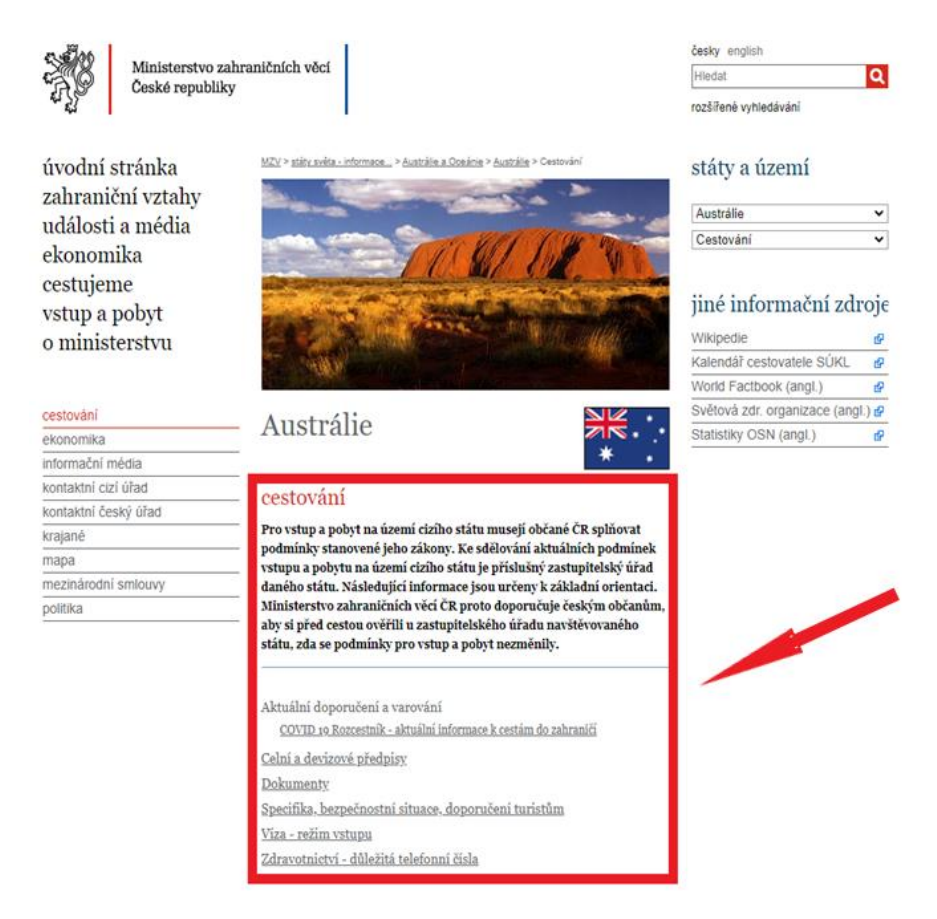

3. Dále je možné informace o cestování najít n[a https://www.mzv.cz/jnp/cz/cestujeme/index.html](https://www.mzv.cz/jnp/cz/cestujeme/index.html)

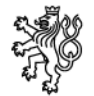

Ministerstvo zahraničních věcí České republiky

úvodní stránka zahraniční vztahy události a média ekonomika

## cestujeme

vstup a pobyt o ministerstvu

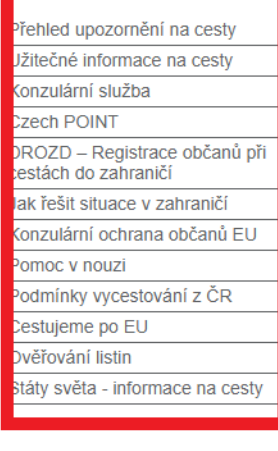

## anketa

Jaký způsob zasílání/získávání neinovějších upozornění na cestv nejnovejskih apozomenih na cesty<br>aktuálních varování a doporučení<br>Ministerstva zahraničních věcí preferujete

Webové stránky mzv.cz 38 % (11963)

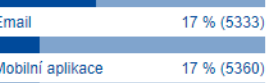

# Cestujeme

#### ROZCESTNÍK INFORMACÍ K CESTOVÁNÍ DO ZĄ **ANICÍ**

ízulární informační centrum pro řešení otázek občanů ČR v ahraničí je k dispozici v pracovních dnech od 8 do 16 hod na čísle -<br>+420 222 264 222.

této kapitole jsou informace pro občany České republiky cestující do zahraničí. Níže naleznete seznam nejnovějších upozornění na cesty, který zahrnuje aktuální varování a doporučení Ministerstva zahraničních věcí vydávaná kvůli bezpečnostním hrozbám, nebezpečí způsobenému živelními pohromami, epidemiemi či z jiných důvodů.

 ${\rm MZV}$ ČR konstatuje, že zveřejněné informace cizozemských opatření týkající se cestování do jednotlivých států světa vycházejí z veřejně dostupných informací takových států monitorovaných českými zastupitelskými úřady. S ohledem na dynamický vývoj situace se pravidla mohou rychle měnit a nelze tedy zaručit, že poskytnuté informace k opatřením cizích států jsou vždy aktuální. oszky unie movimace k oparemini vizieli spacifikówané call centrem MZV o<br>MZV ČR také upozorňuje, že informace zprostředkované call centrem MZV o<br>cizozemských opatřeních nemají povahu oficiálních sdělení cizozemského orgánu nemají tak právní závaznost.

### Zasílání novinek emailem

Registrace v systému DROZD (Dobrovolná registrace občanů České republiky při cestách do zahraničí)

## Přehled nejnovějších upozornění:

<u>Španělsko: Upozornění v souvislosti s aktuální situací</u> na ostrově La Palma na Kanárských ostrovech 17.09.2021 / 15:28 | Aktualizováno: 17.09.2021 / 15:35

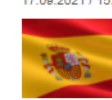

 ${\rm V}$ souvislosti s hrozící erupcí sopky Teneguía na ostrově La Palma vyhlásil příslušný úřad pro ochranu obyvatel specializovaný na sopečnou činnost (PEVOLCA) žlutý stupeň ohrožení ze 4 stupňů...  $vice$ </u>

## Pravidla návratu do ČR

03.09.2021 / 15:43 | Aktualizováno: 20.09.2021 / 12:20

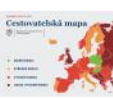

 Čeští občané vracející se ze zahraničí do ČR, s výjimkou dětí mladších 6 let, mají povinnost vyplnit příjezdový formulář. Osoby s ukončeným očkováním, osoby s prodělaným onemocněním COVID-19 a... více ▶

česky english  $\overline{\mathbf{a}}$ Hledat

rozšířené vyhledávání

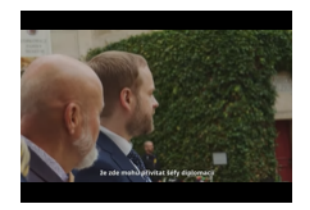

## státy a území

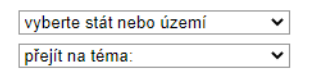

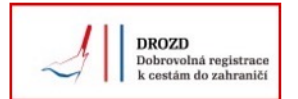

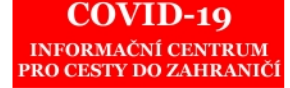

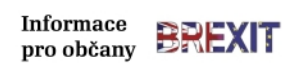

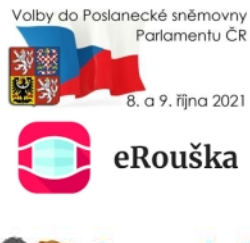

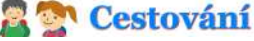